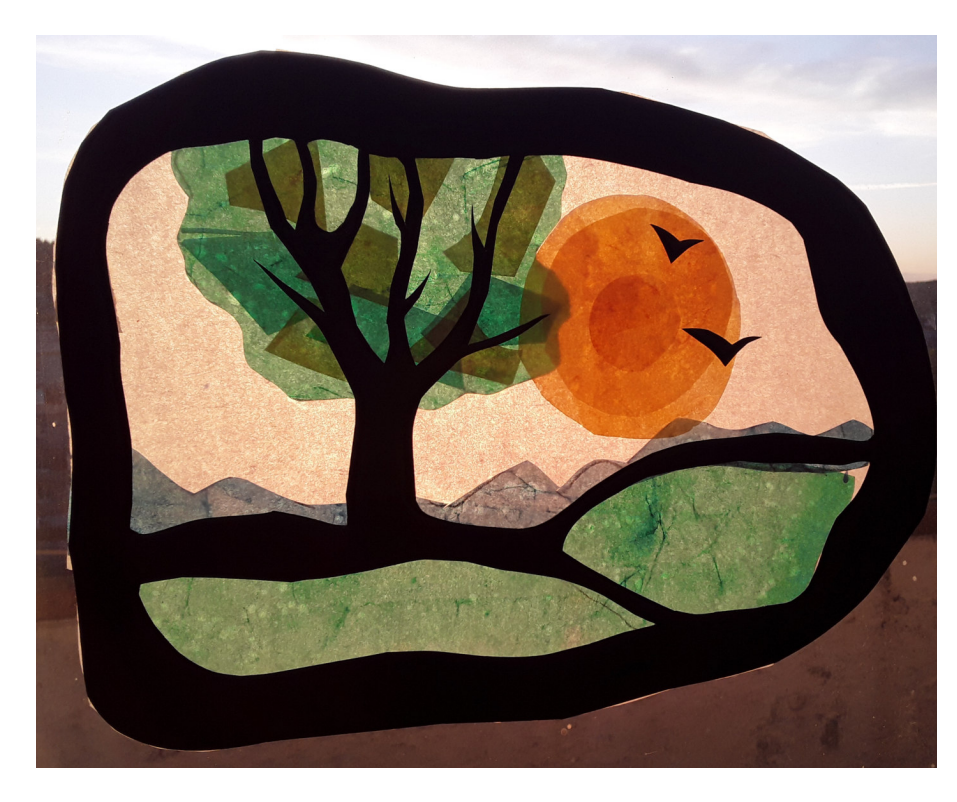

Сегодня мы сделаем вот такой витраж с пейзажем:

Для изготовления витража нам понадобятся:

- Цветная калька
- Белая калька
- Цветной картон
- Ножницы
- Карандаш и ластик
- Клей-карандаш (от другого клея калька деформируется)

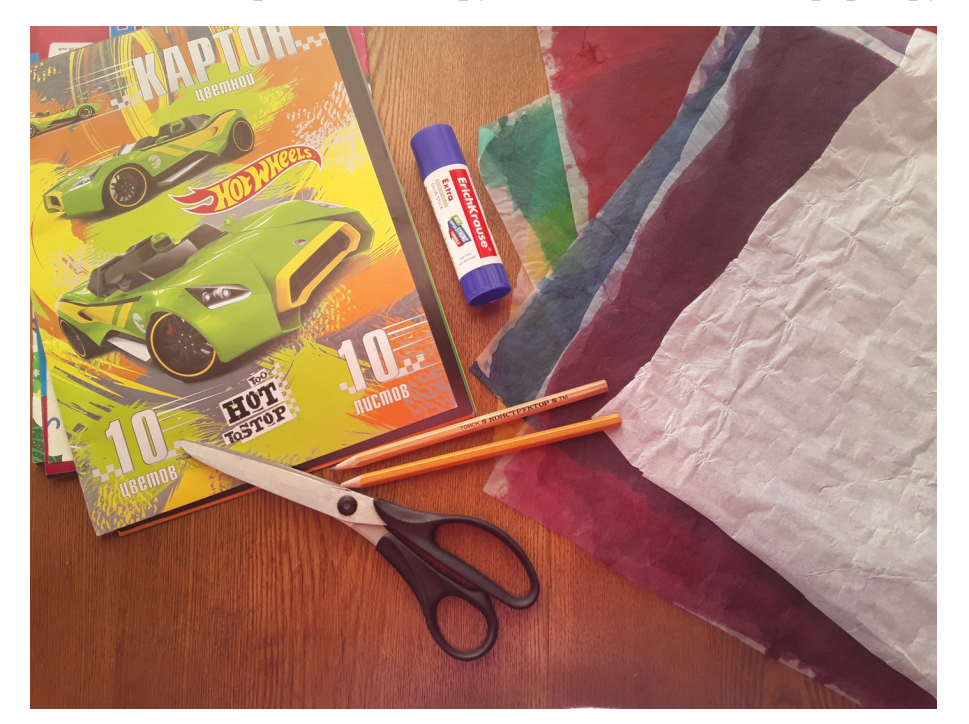

Ход работы:

1.Подготовьте лист цветного картона. Лучше брать темные цвета.

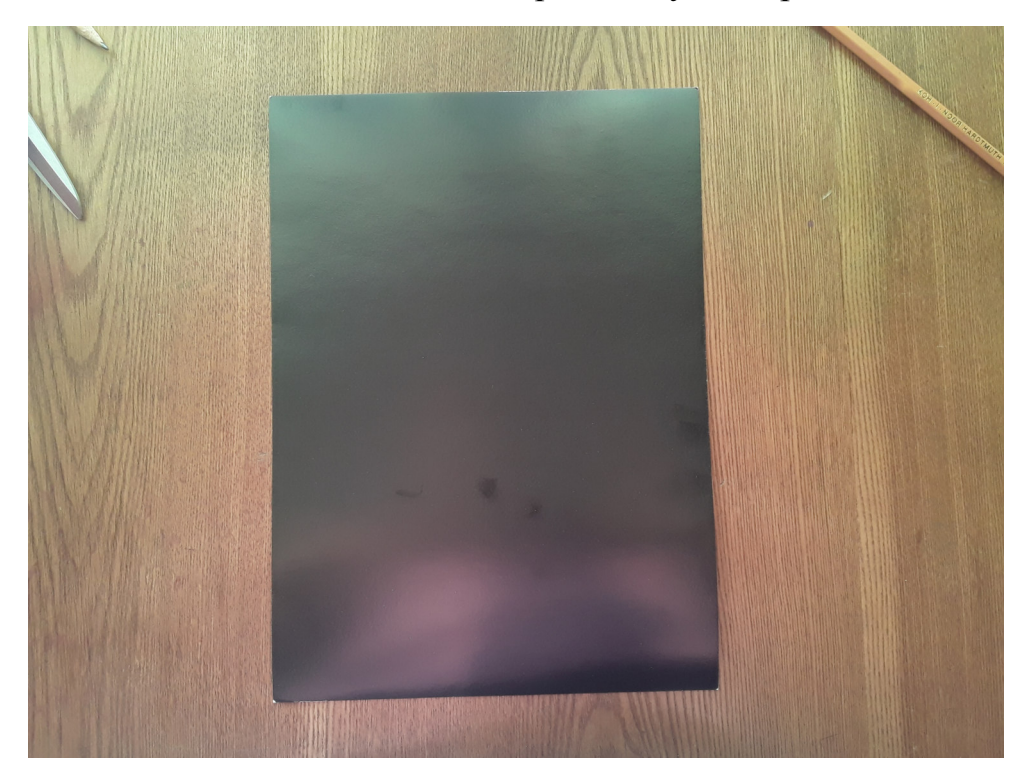

Переворачиваем картон цветной стороной вниз и на обратной стороне рисуем форму будущего витража. В нашем случае это будет форма овального неровного облака.

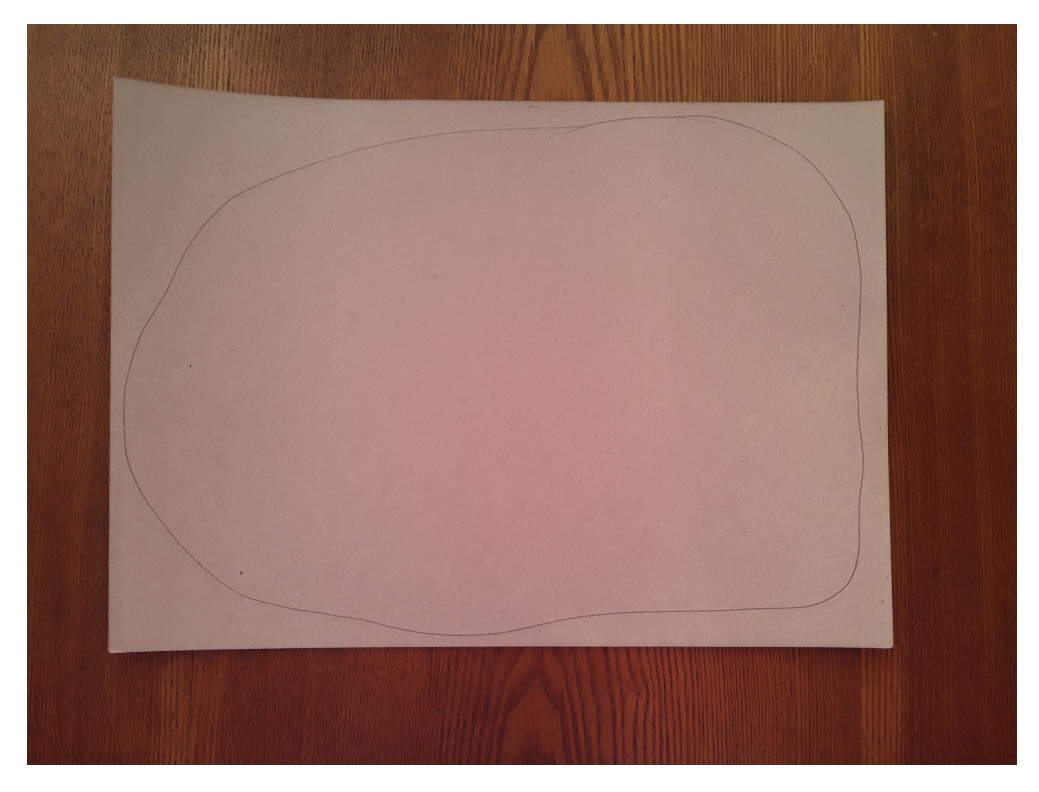

Дальше рисуем внутренний контур рамки витража. Рамка не должна быть очень тонкой, лучше если ширина будет не меньше сантиметра.

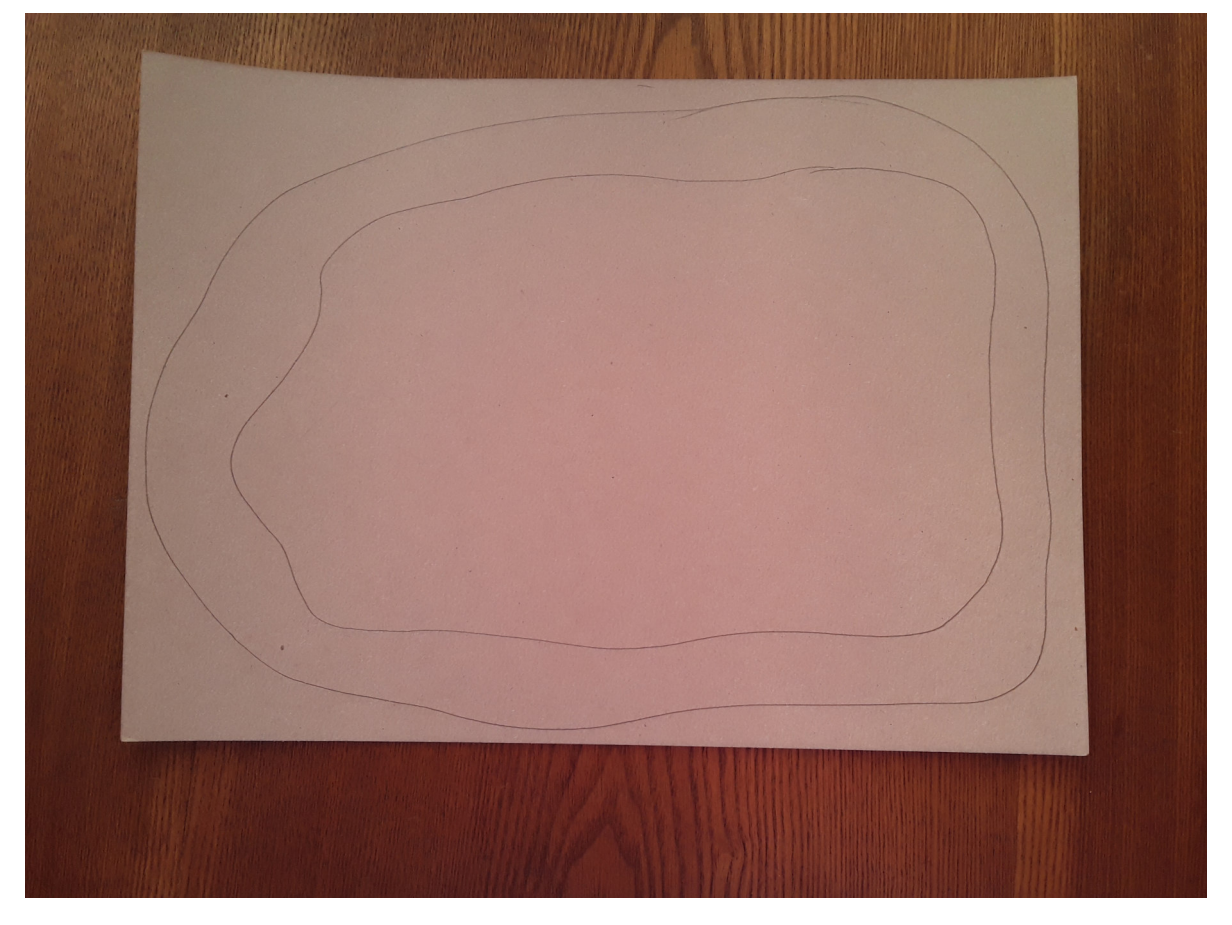

Теперь нам нужно наметить основные объекты: дерево и холмы. Намечаем линию- это будет земля, на которой будет расти наше дерево.

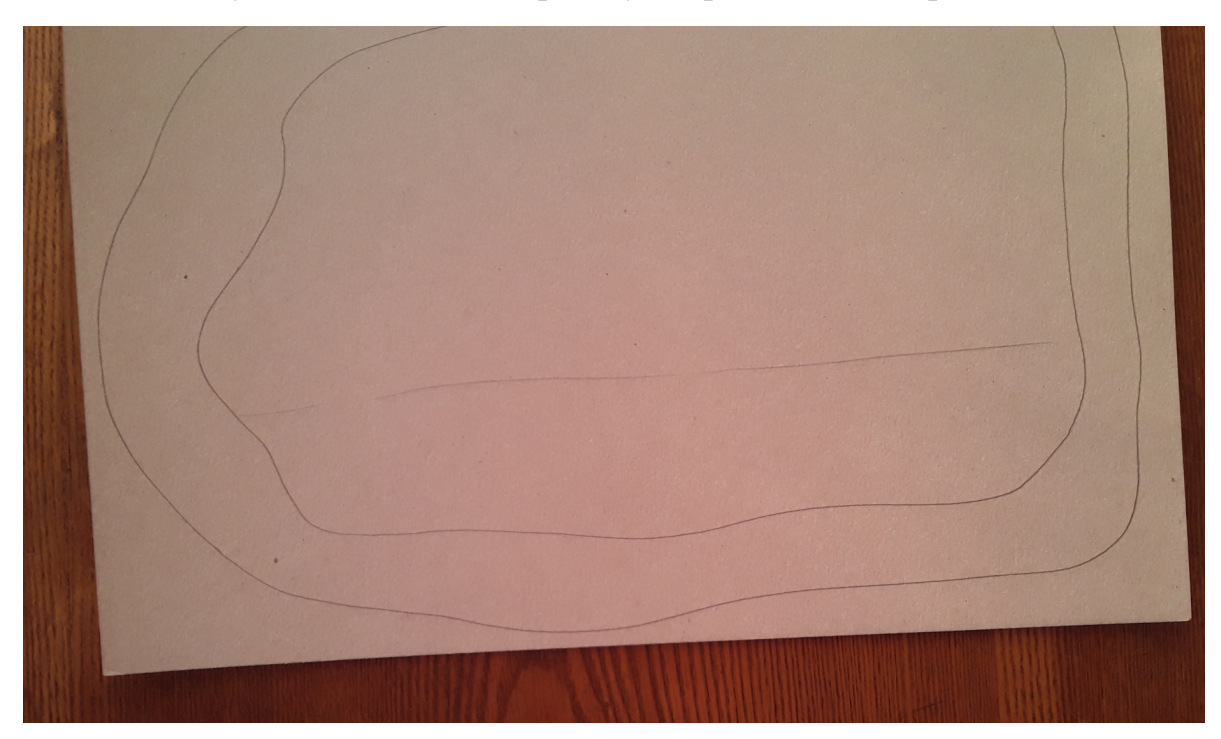

Рисуем ствол дерева и веточки. Верхние края веток должны касаться верхнего края рамы.

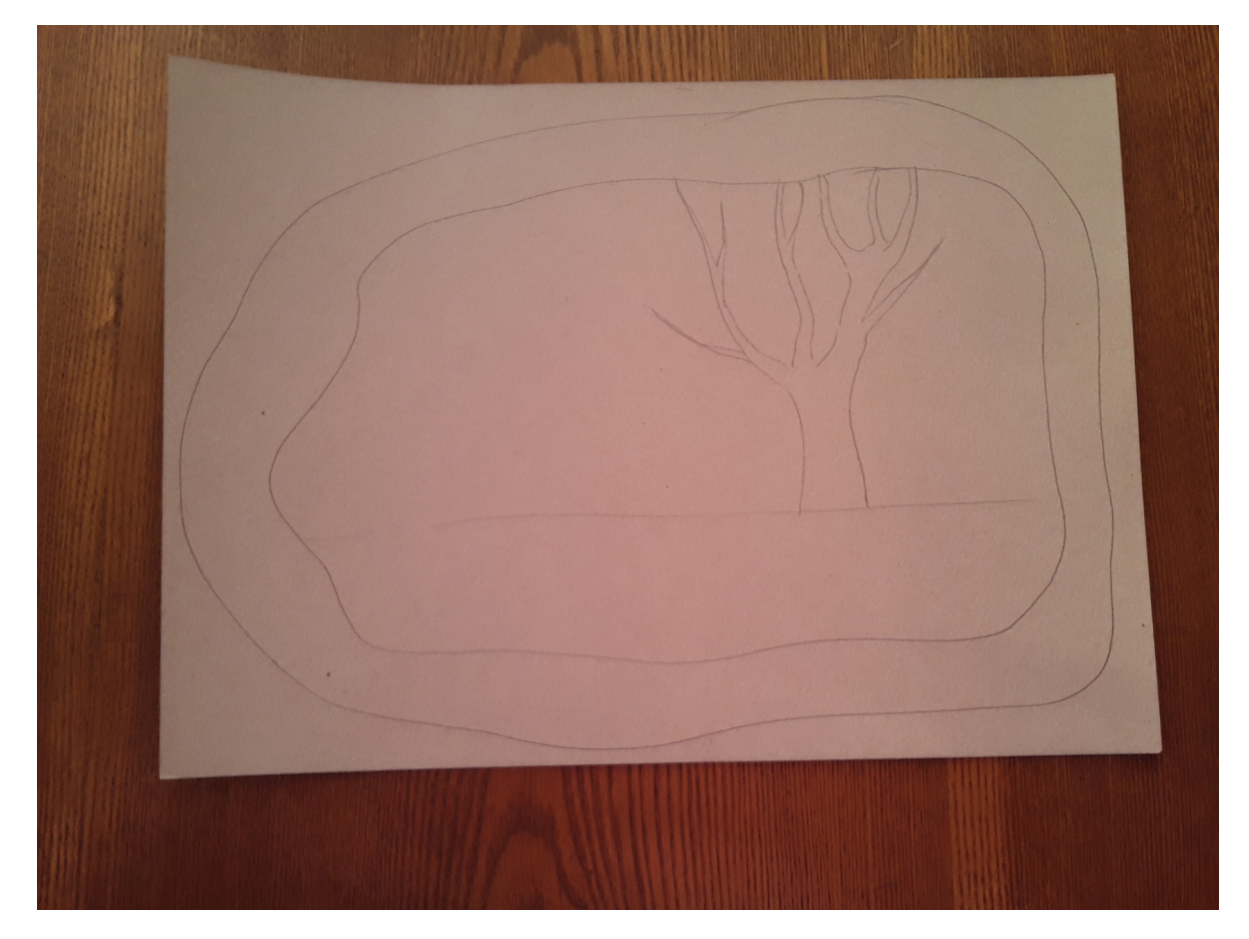

Теперь рисуем два холма:

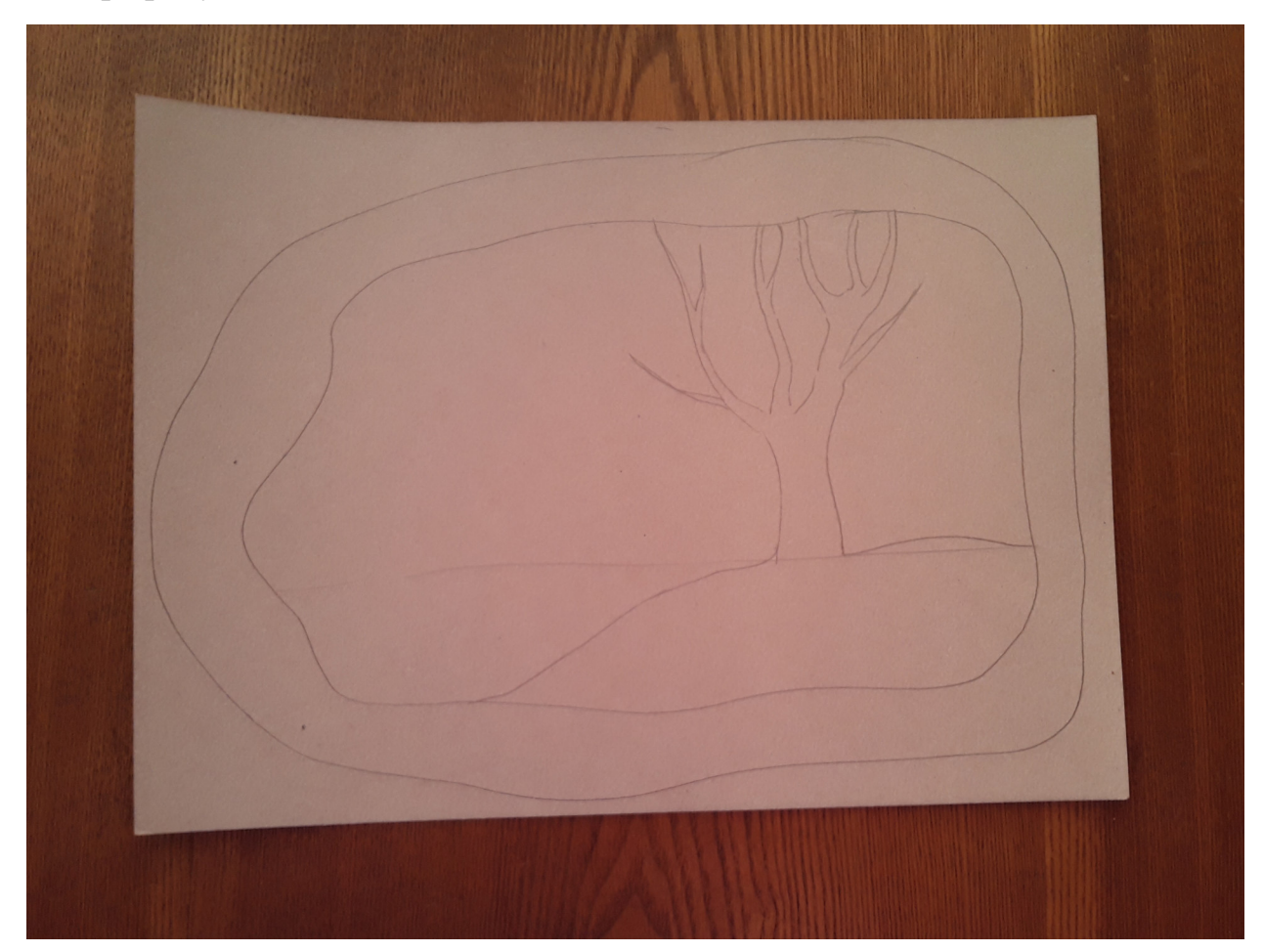

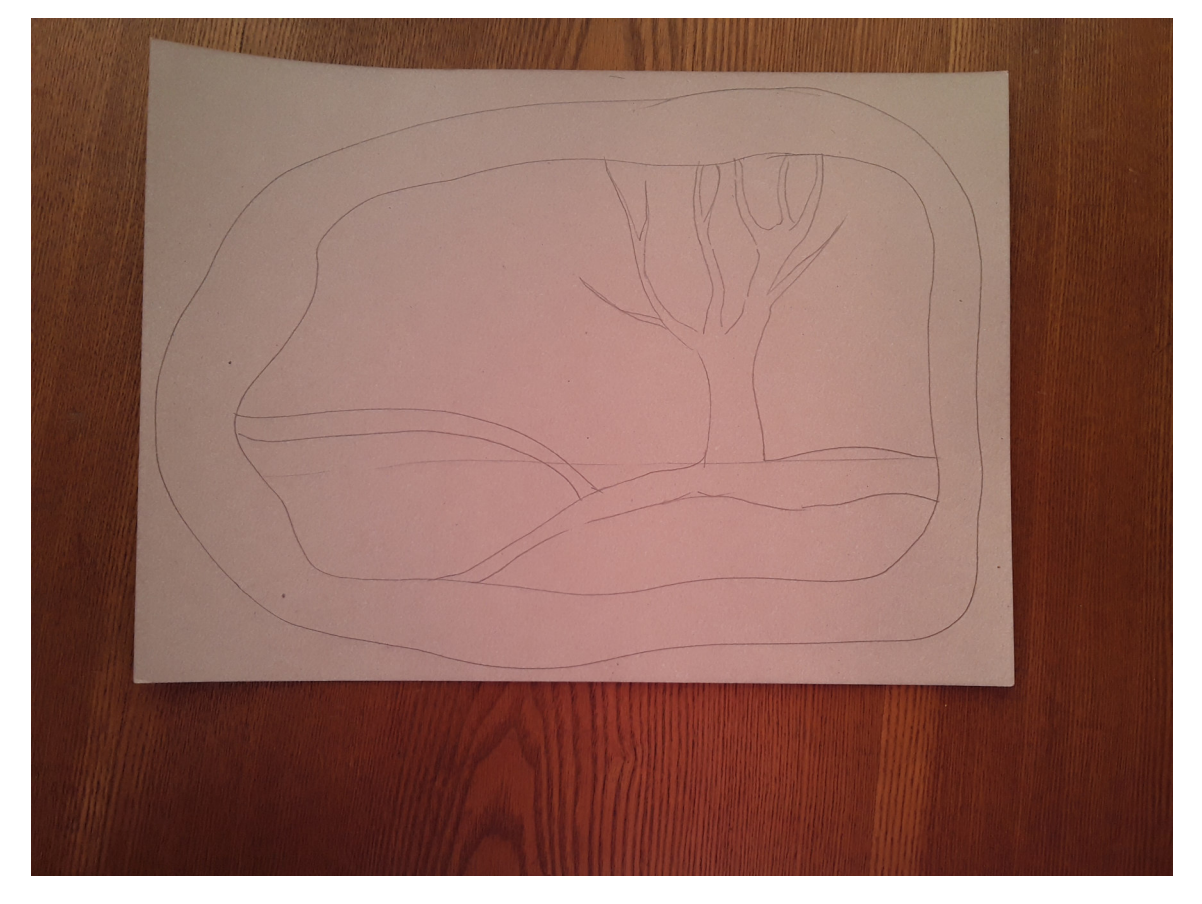

Берем ножницы и убираем все лишнее: картон вокруг рамы, фон вокруг дерева, между веточками и внутреннюю часть холмов. Рамку не разрезаем.

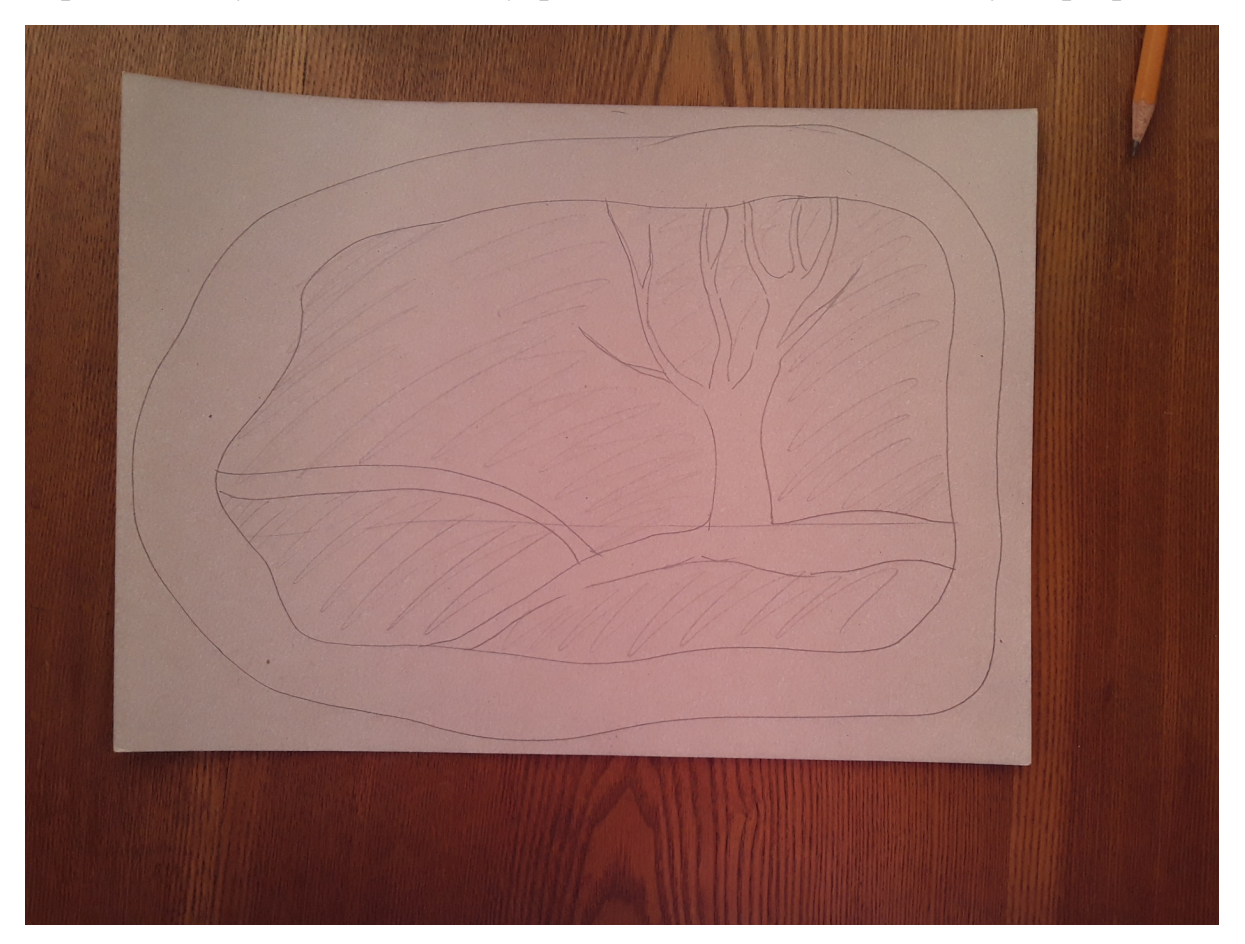

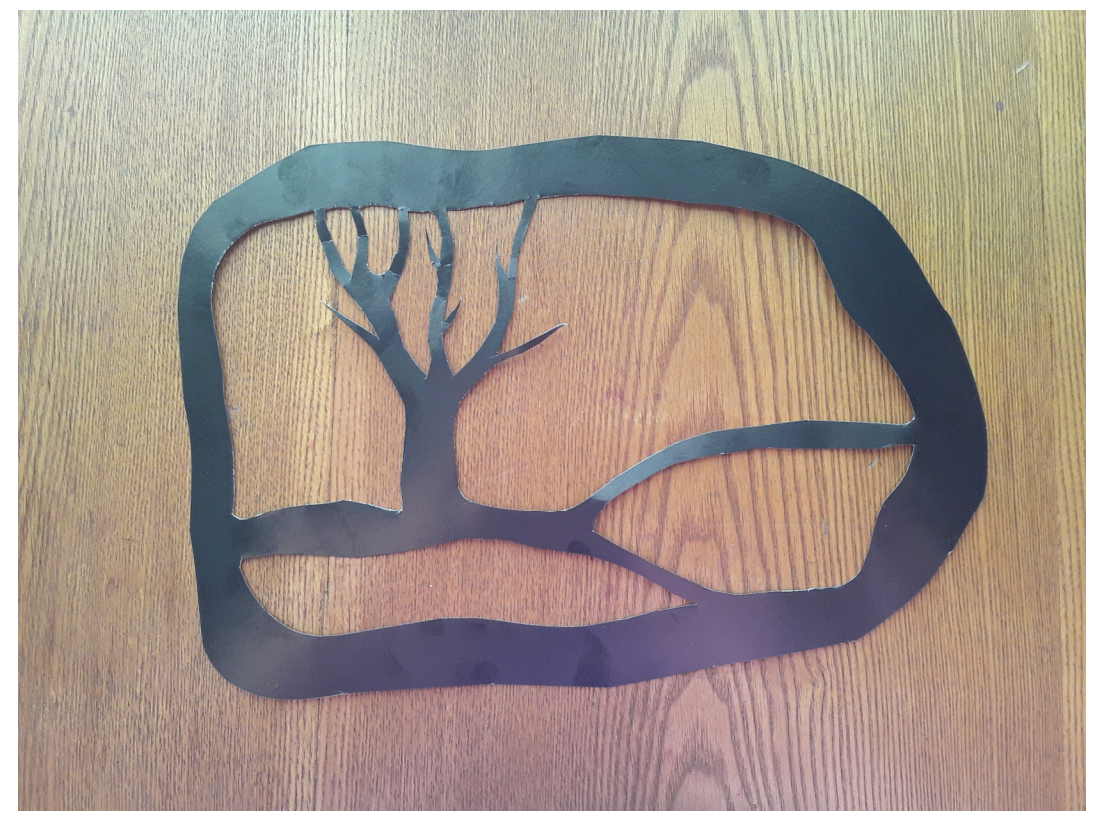

Должна получиться вот такая рама с силуэтами дерева и холмов.

2.Теперь нам нужен экран из белой кальки, на который будет наклеиваться все остальное. Подходящий по размеру лист кальки наклейте на рамку с изнаночной стороны. Обрежьте излишки кальки. С этого момента вся работа ведется на изнаночной стороне нашего будущего витража.

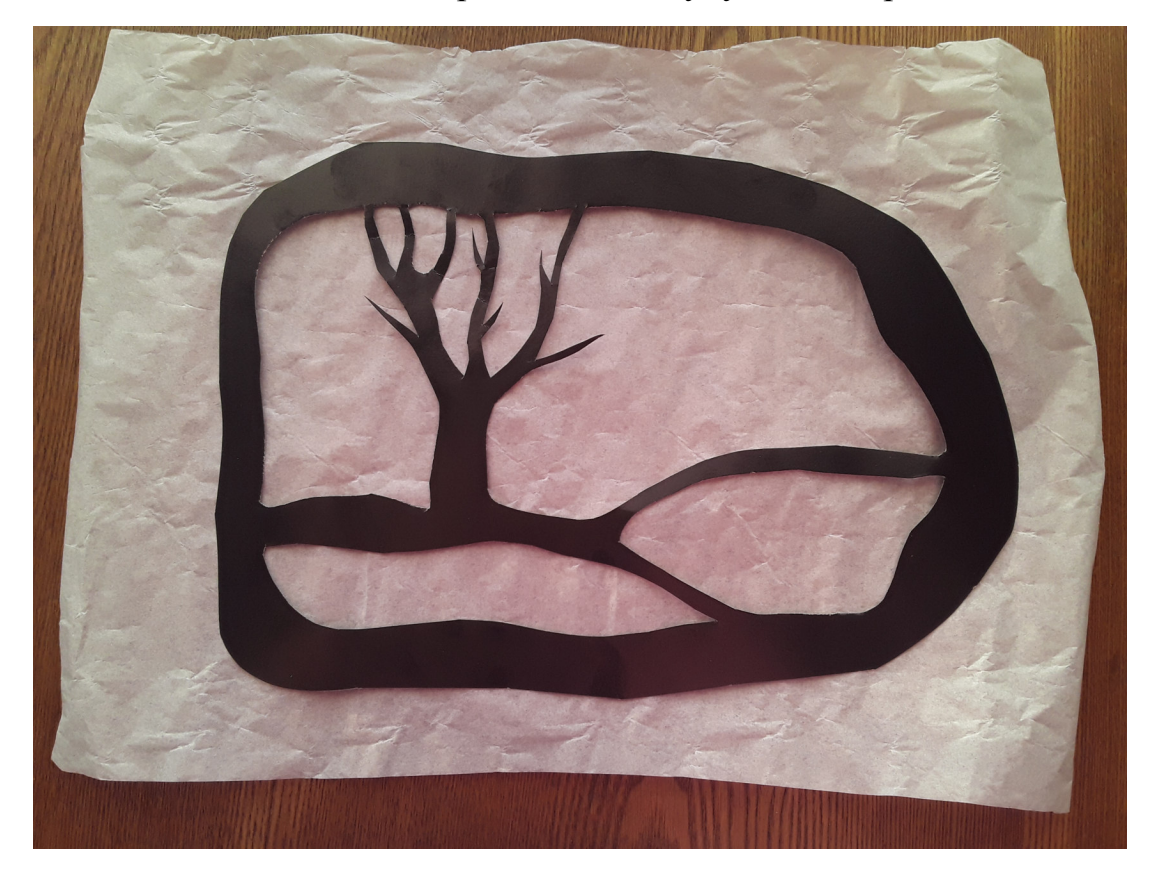

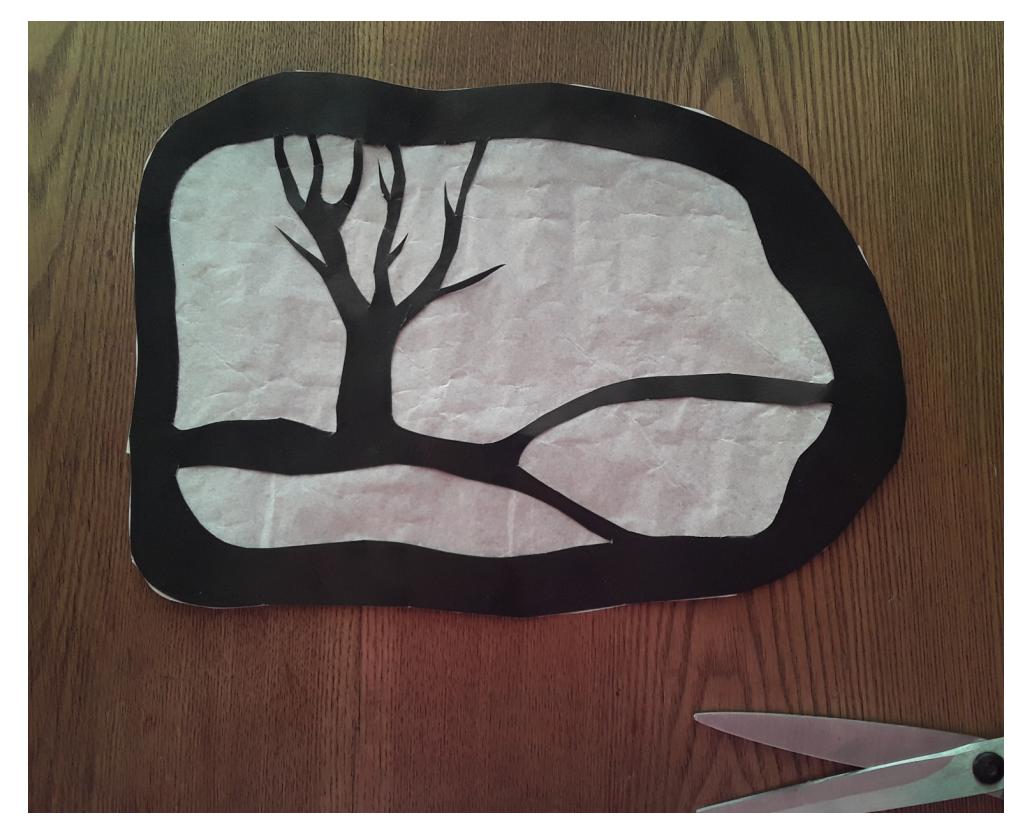

3.Теперь в дело вступает цветная калька. Начинаем с солнца. Берем кальку желтого цвета и вырезаем три кружка разного размера: самый маленький с рублевую монетку, каждый следующий на полсантиметра-сантиметр больше.

Приклеиваем самый маленький кусочек на клей-карандаш на небо. Накладываем сверху кружочек побольше, смотрим как выглядит солнце на свету: первый кружок стал ярче, а вокруг него словно появилось солнечное сияние. Приклеиваем второй кружок поверх первого. То же самое делаем с третьим. У нас на витраже появилось три оттенка желтого, засияло солнце.

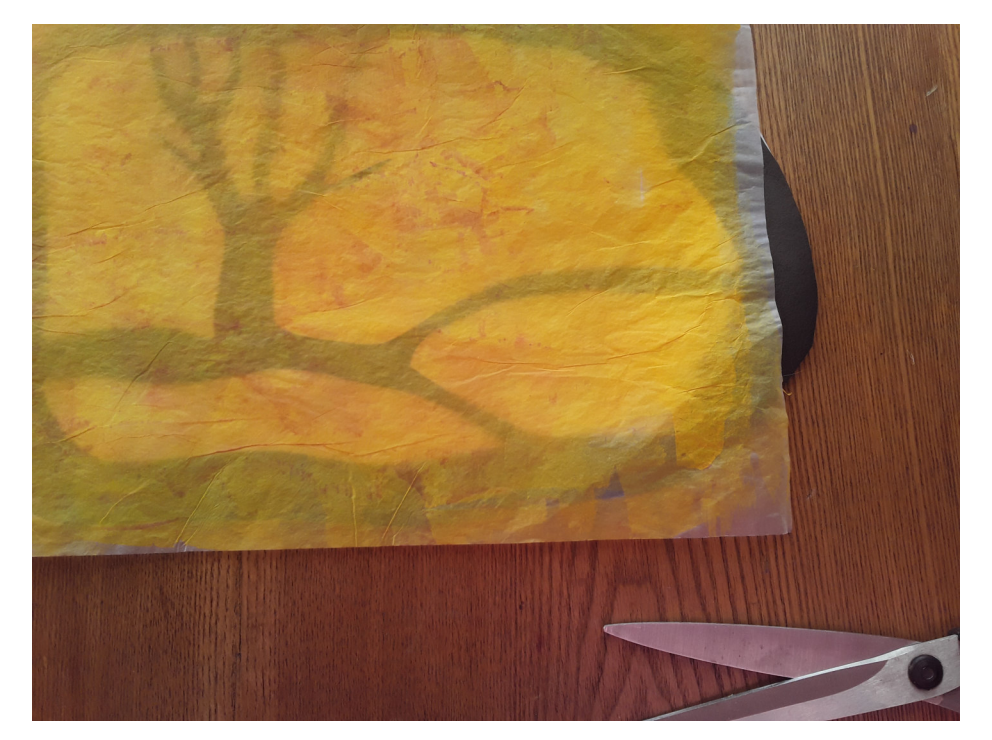

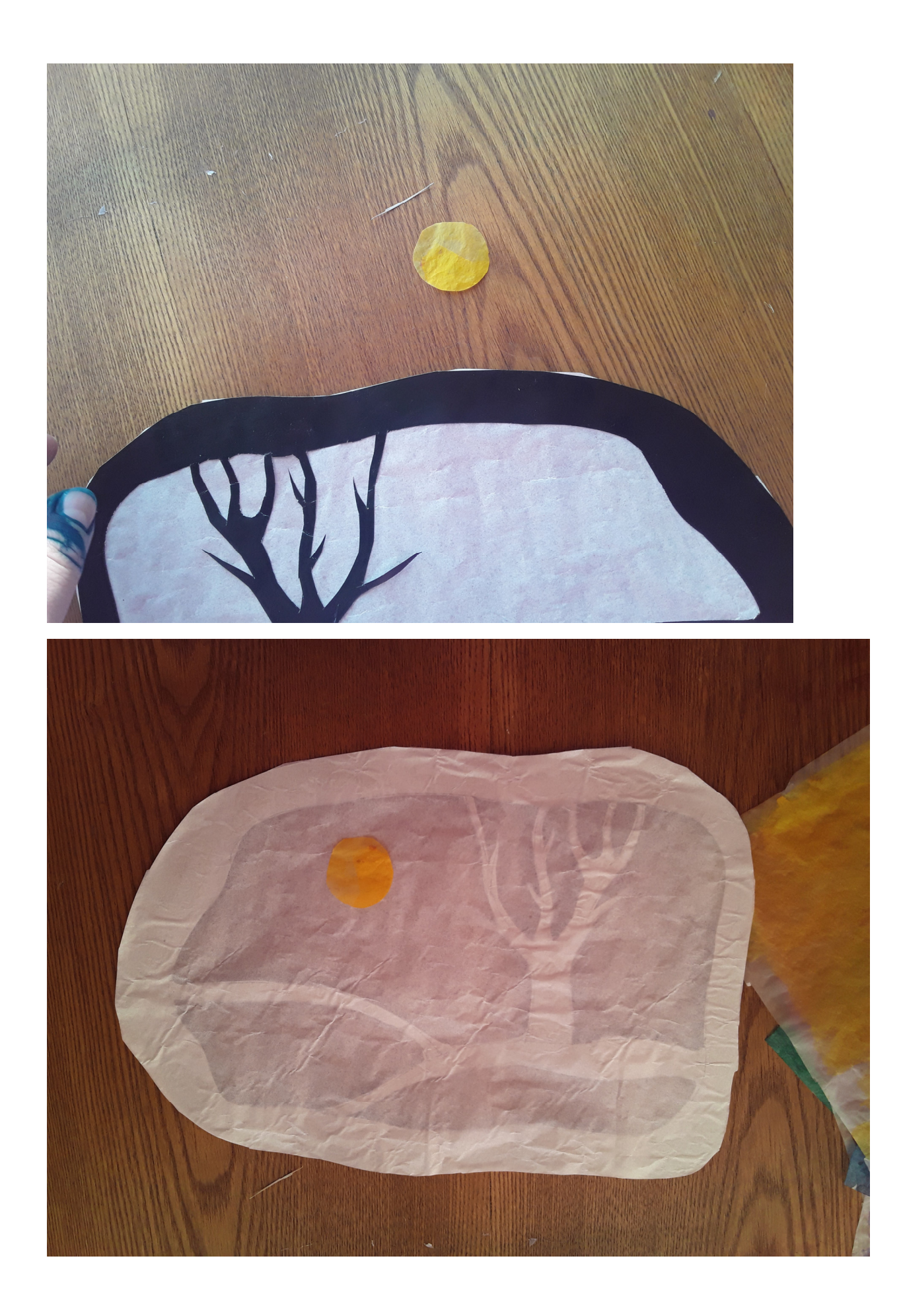

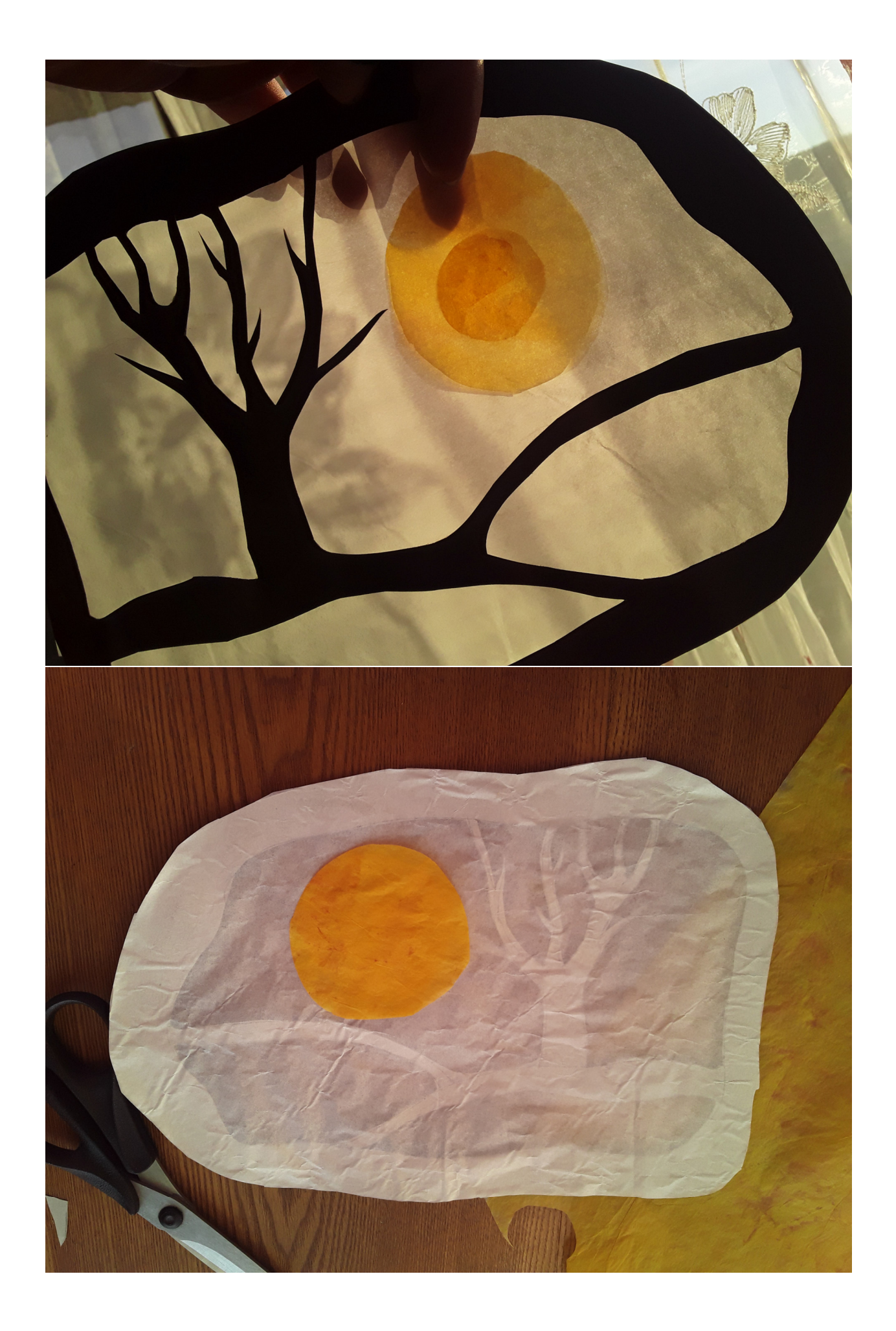

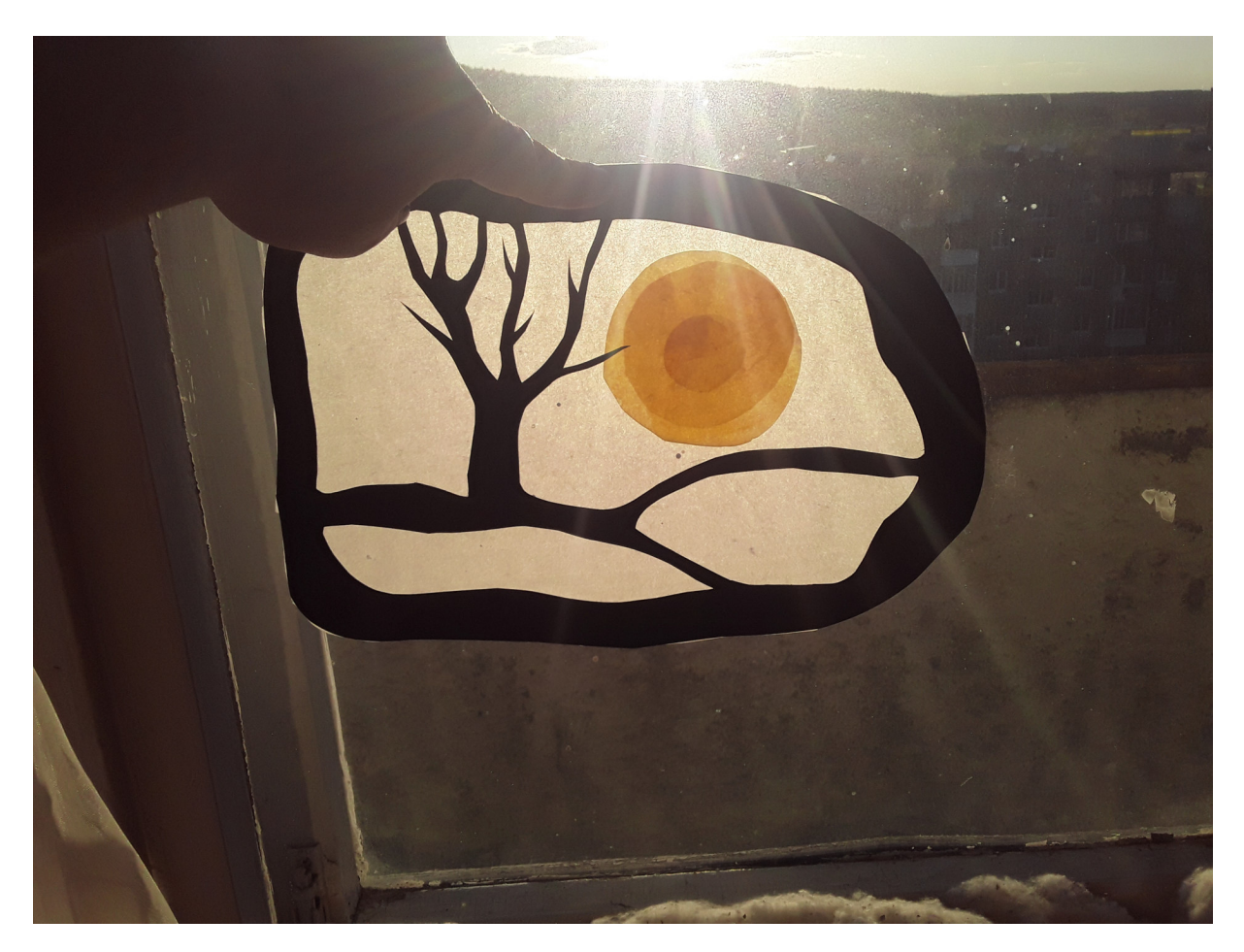

А с лица без света витраж выглядит так:

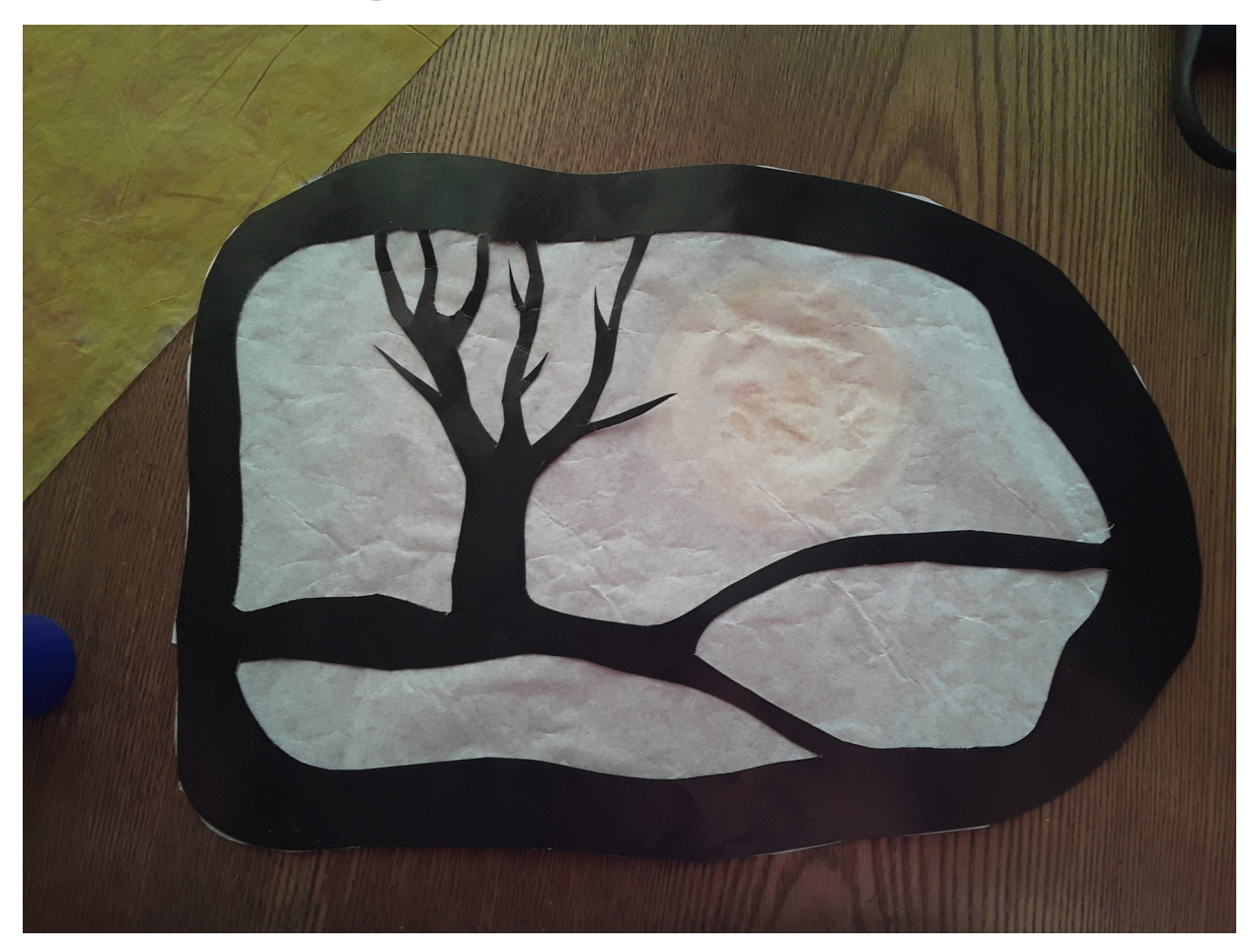

Теперь сделаем зеленую полянку: наложим кальку с лицевой стороны и обведем пространство внутри холмиков. Лучше делать с небольшим запасом. Можно сделать все одной деталью. Приклеиваем кальку с изнанки витража.

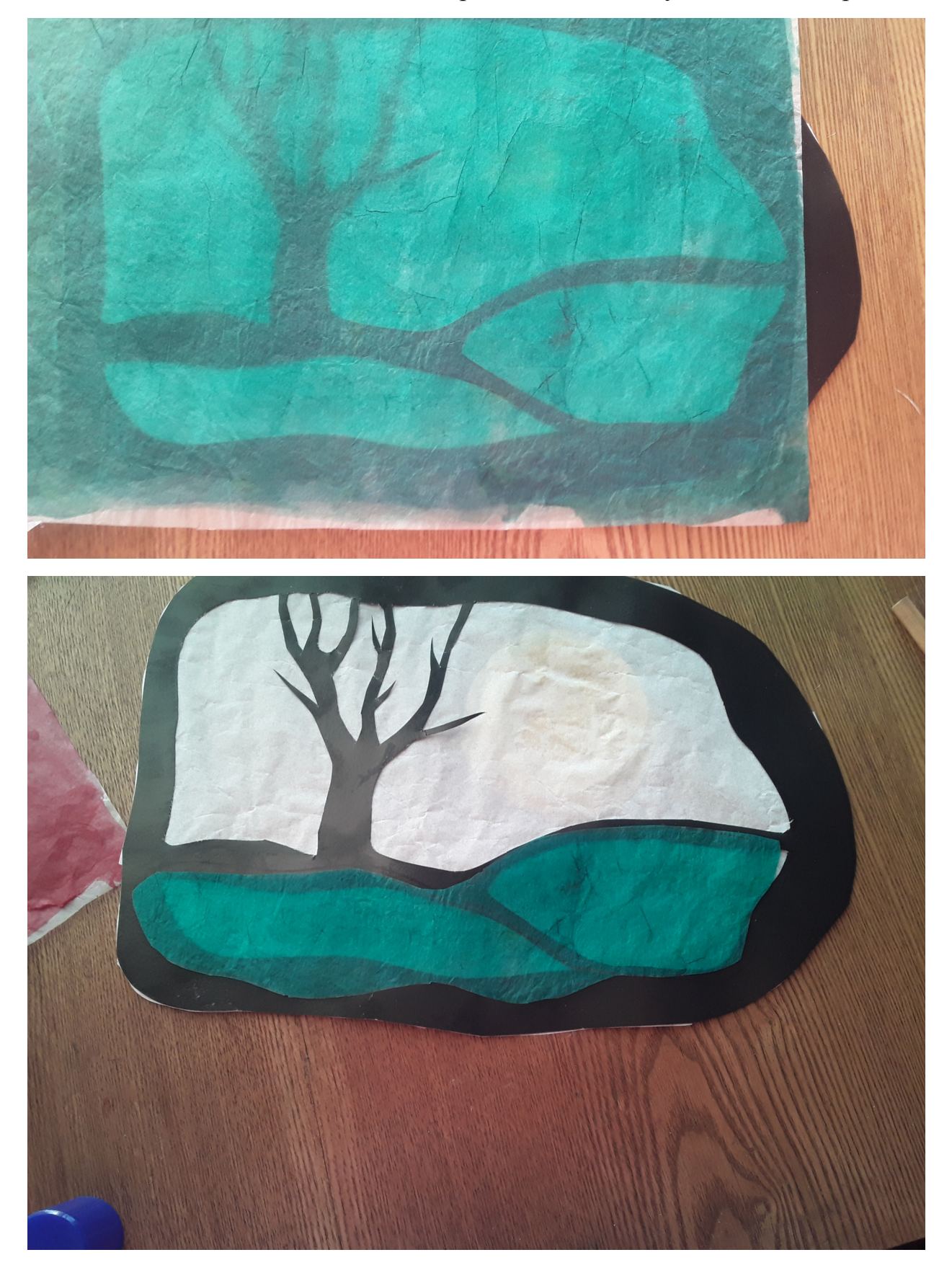

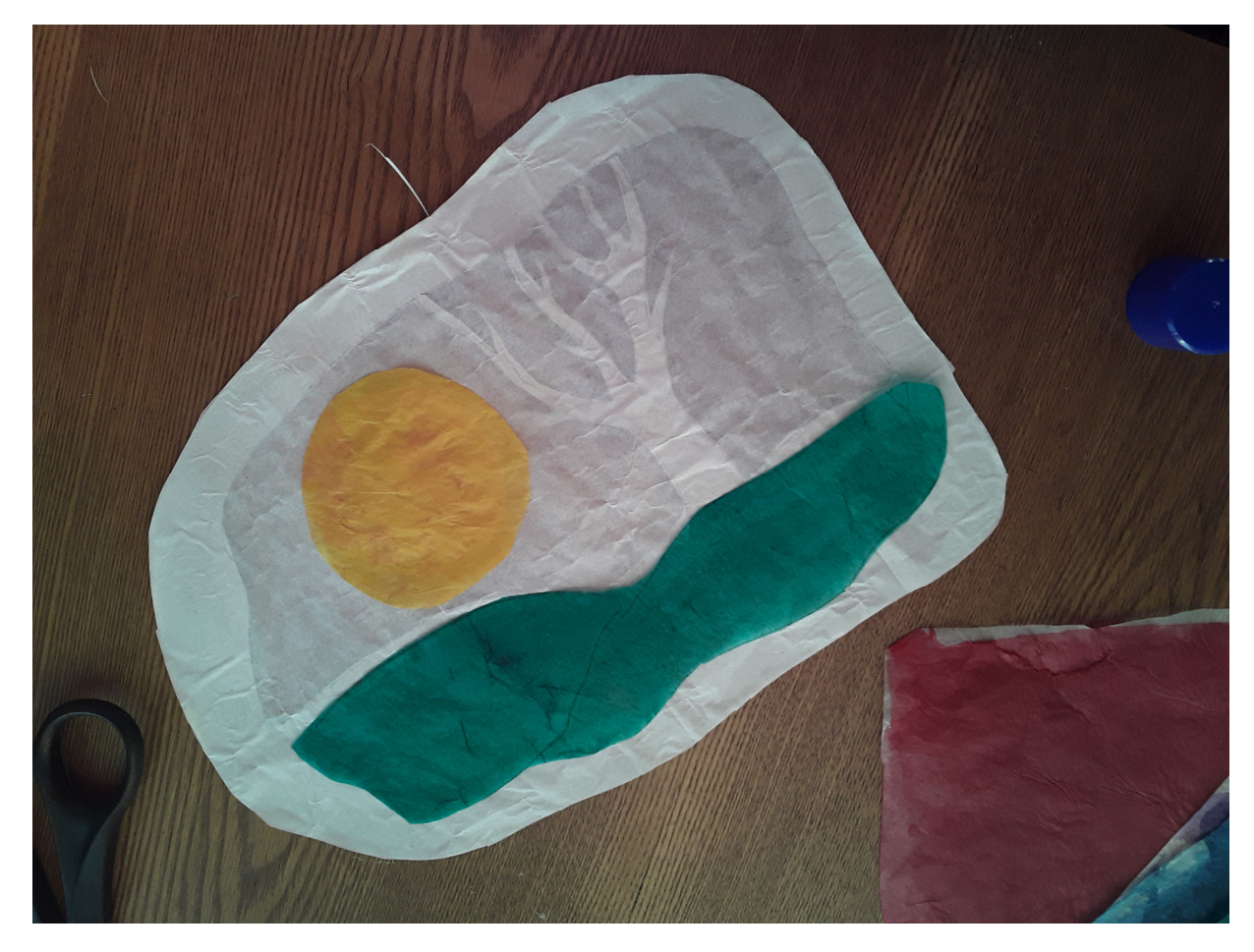

На просвет это выглядит так:

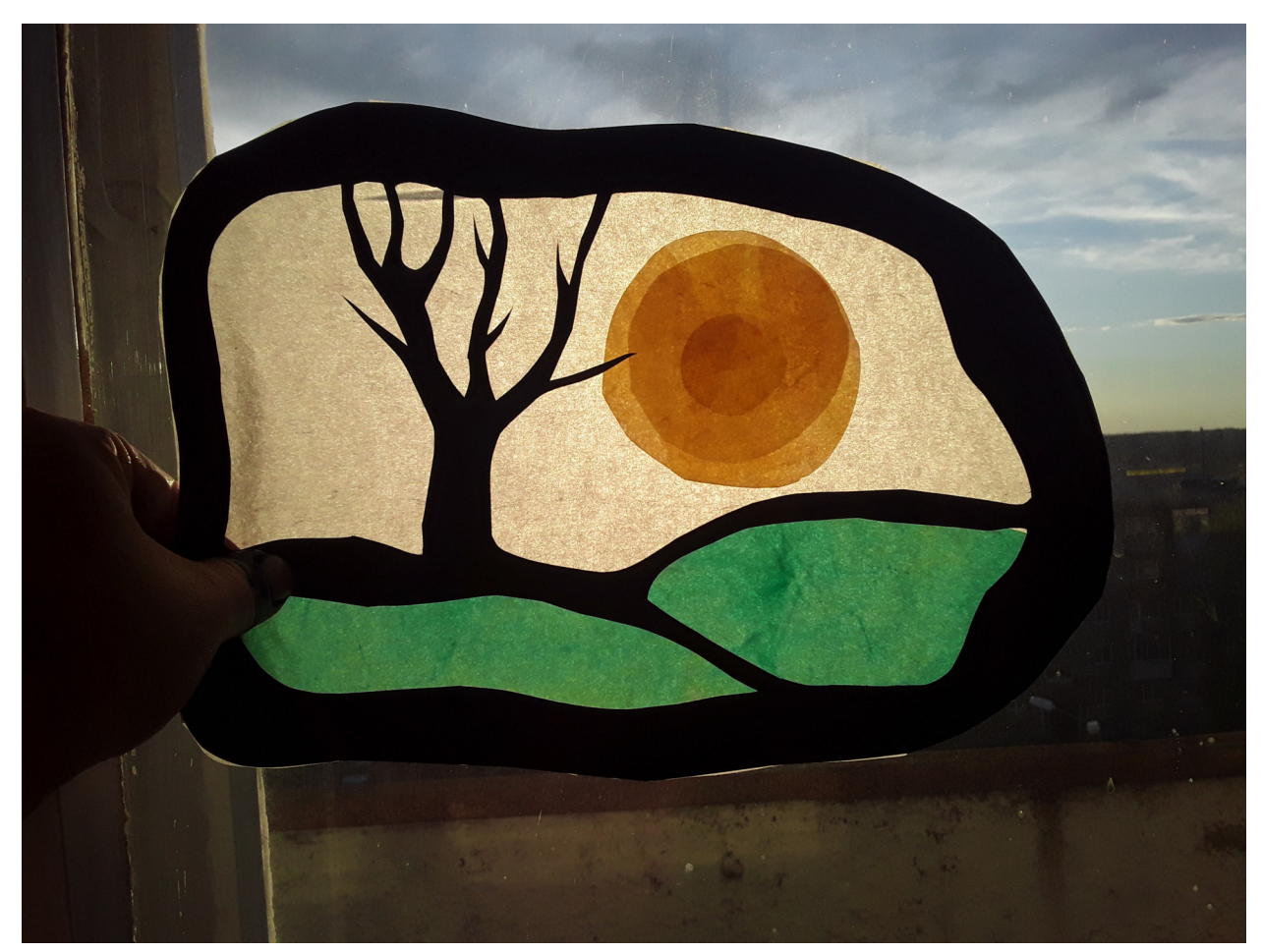

Теперь из того же зеленого цвета делаем крону дерева. Так же сперва накладываем кальку с лицевой стороны витража и намечаем форму.

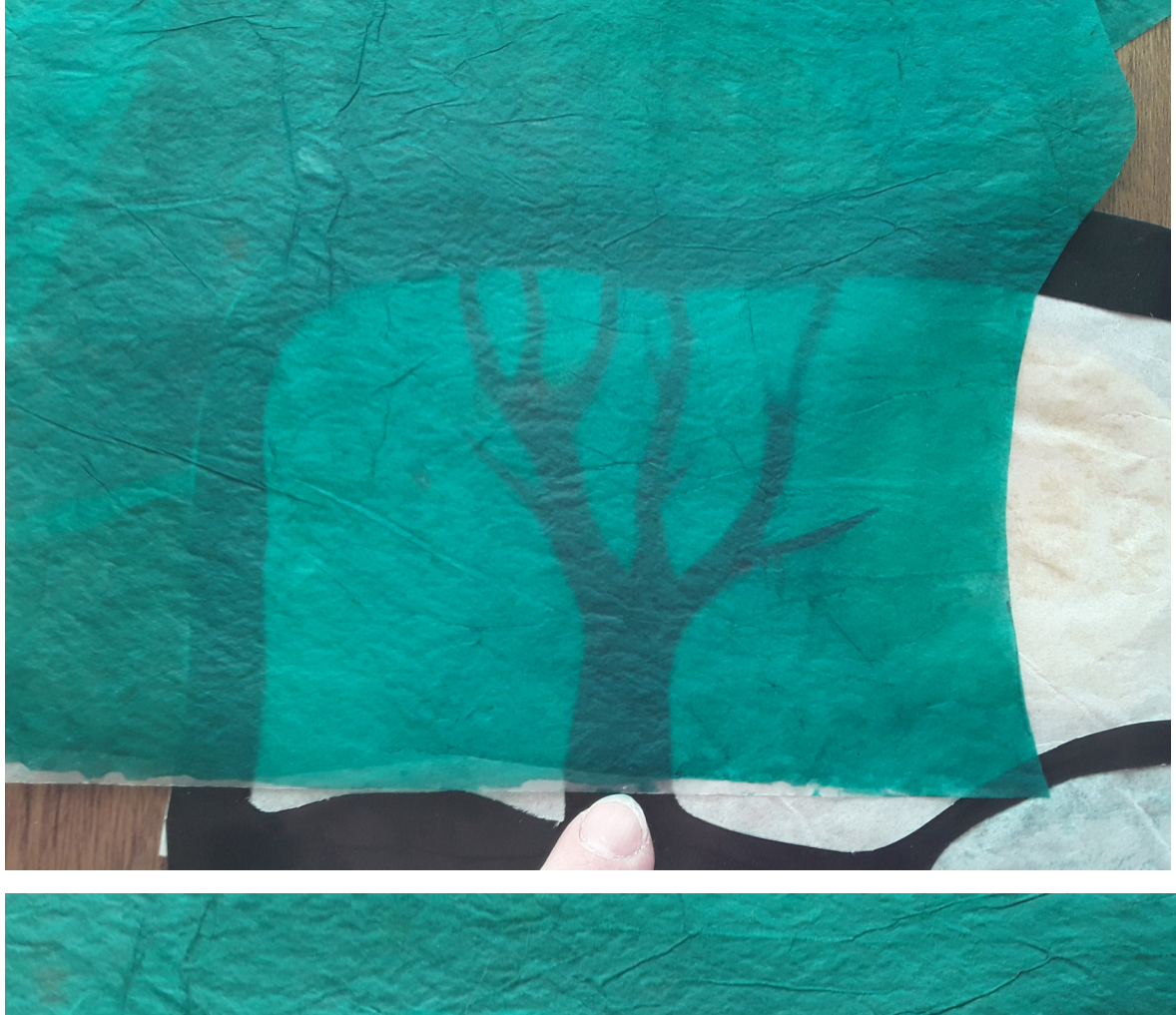

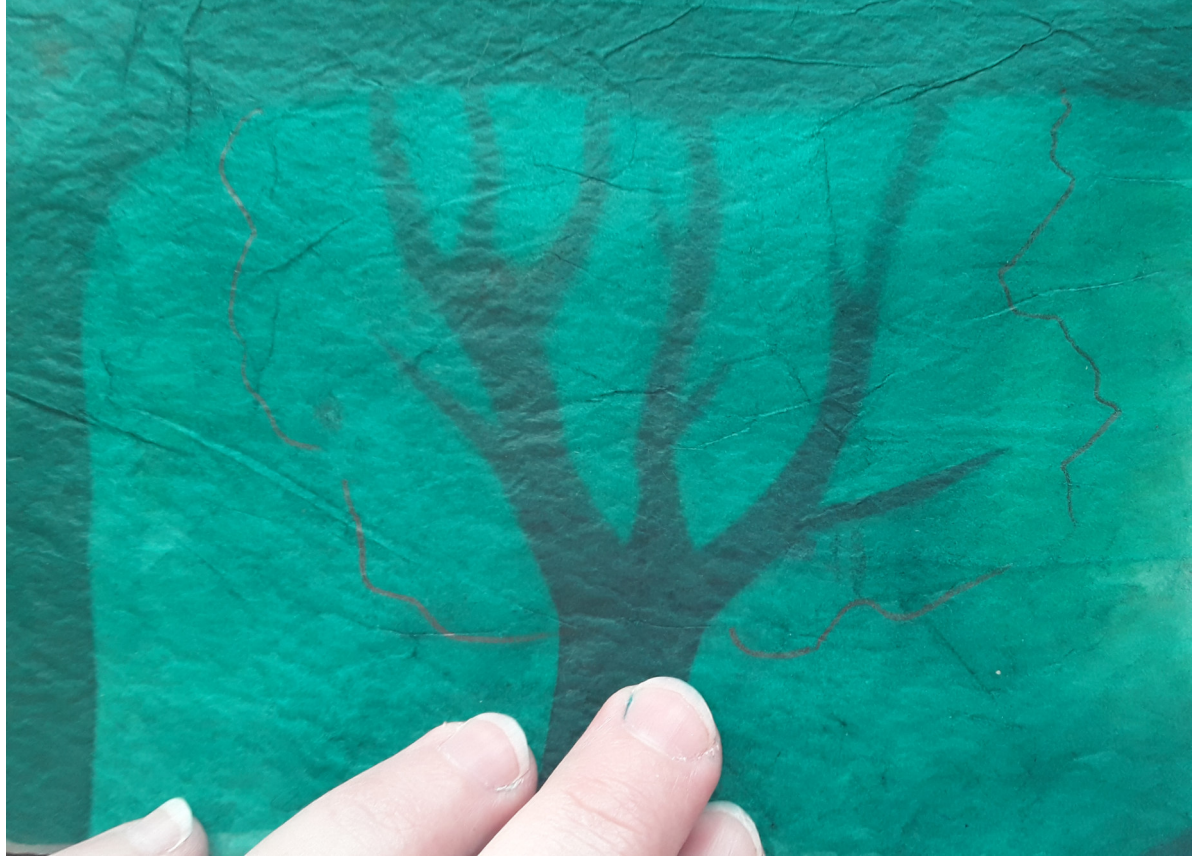

Вырезаем и приклеиваем с изнанки витража. Можно заметить, что там, где листва дерева попала на солнце, появился новый цвет: желто-зеленый. При наложении нескольких слоев одного цвета - цвет становится ярче, при наложении разных цветов -получается новый цвет.

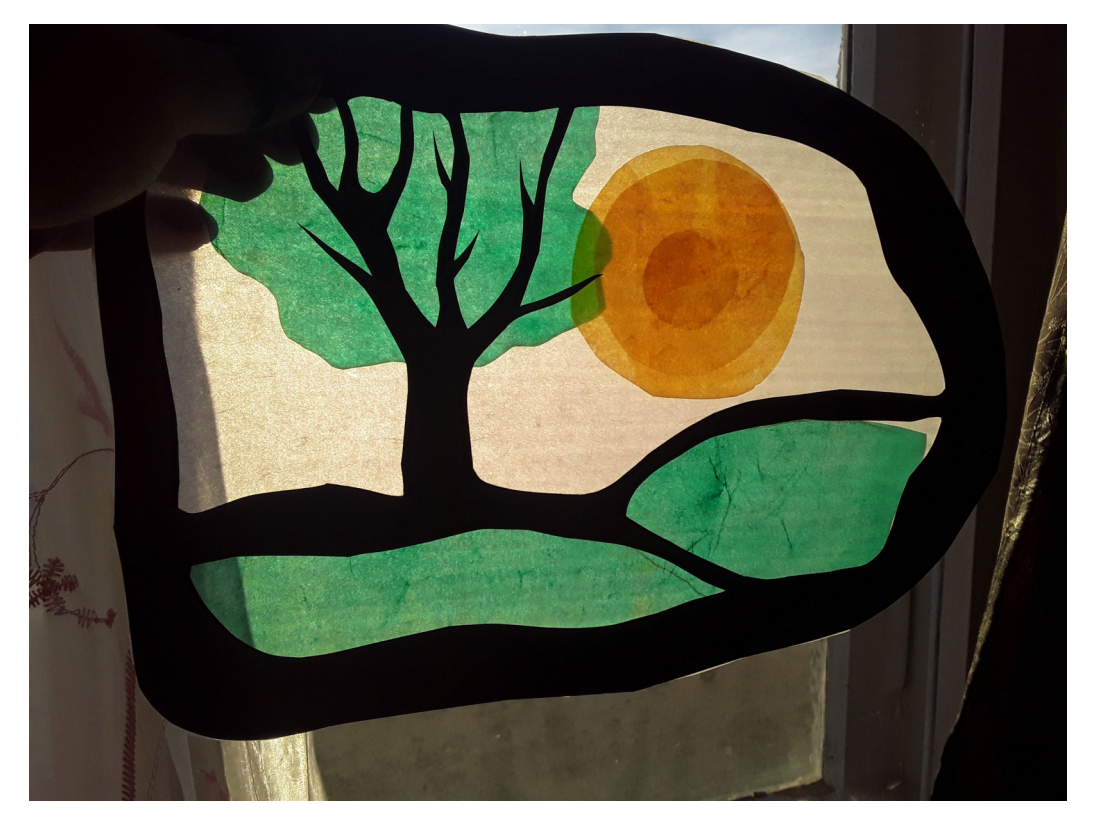

Можно сделать дерево чуть поинтереснее: для этого нарезаются небольшие кусочки желтой и зеленой кальки и наклеиваются на крону дерева.

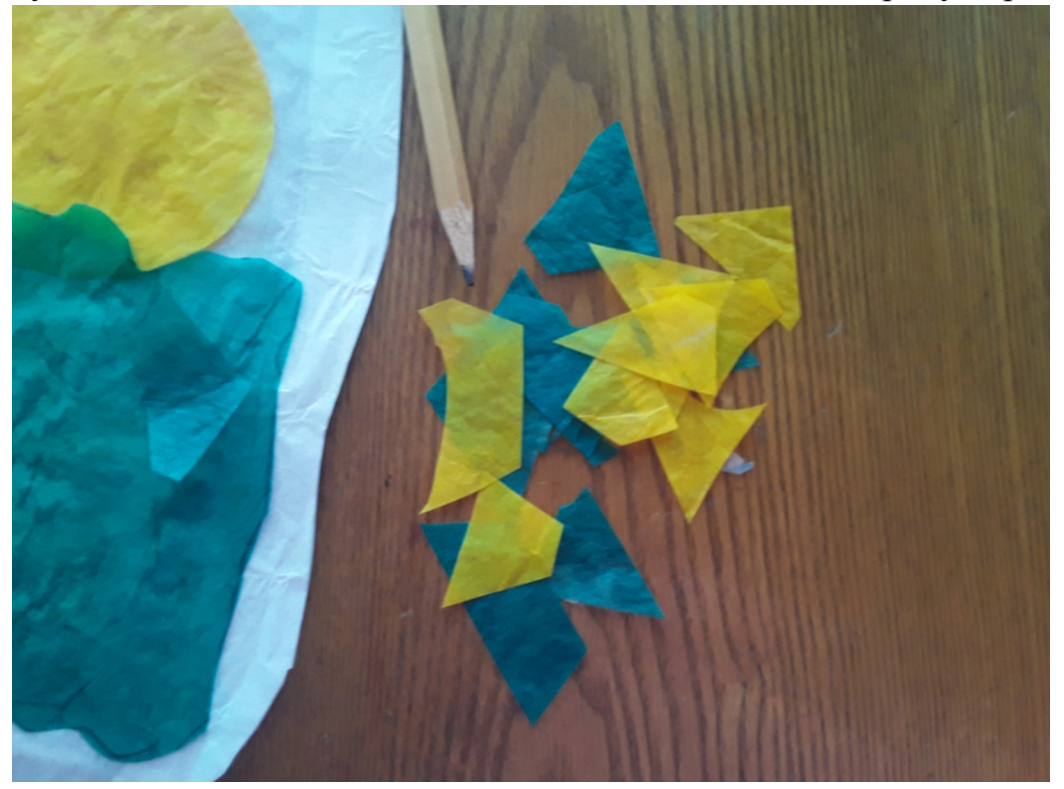

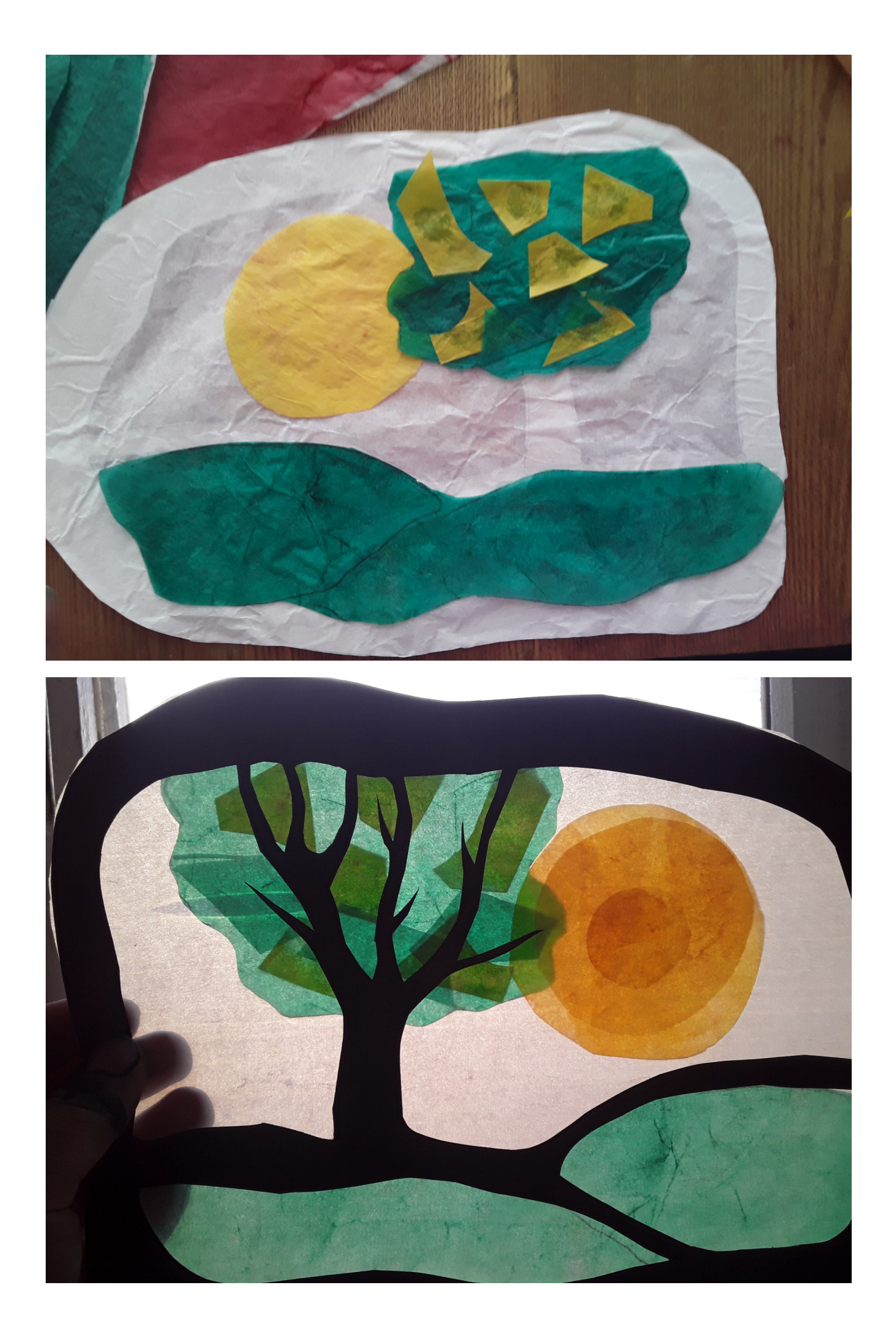

Из голубой кальки сделаем вдали горы:

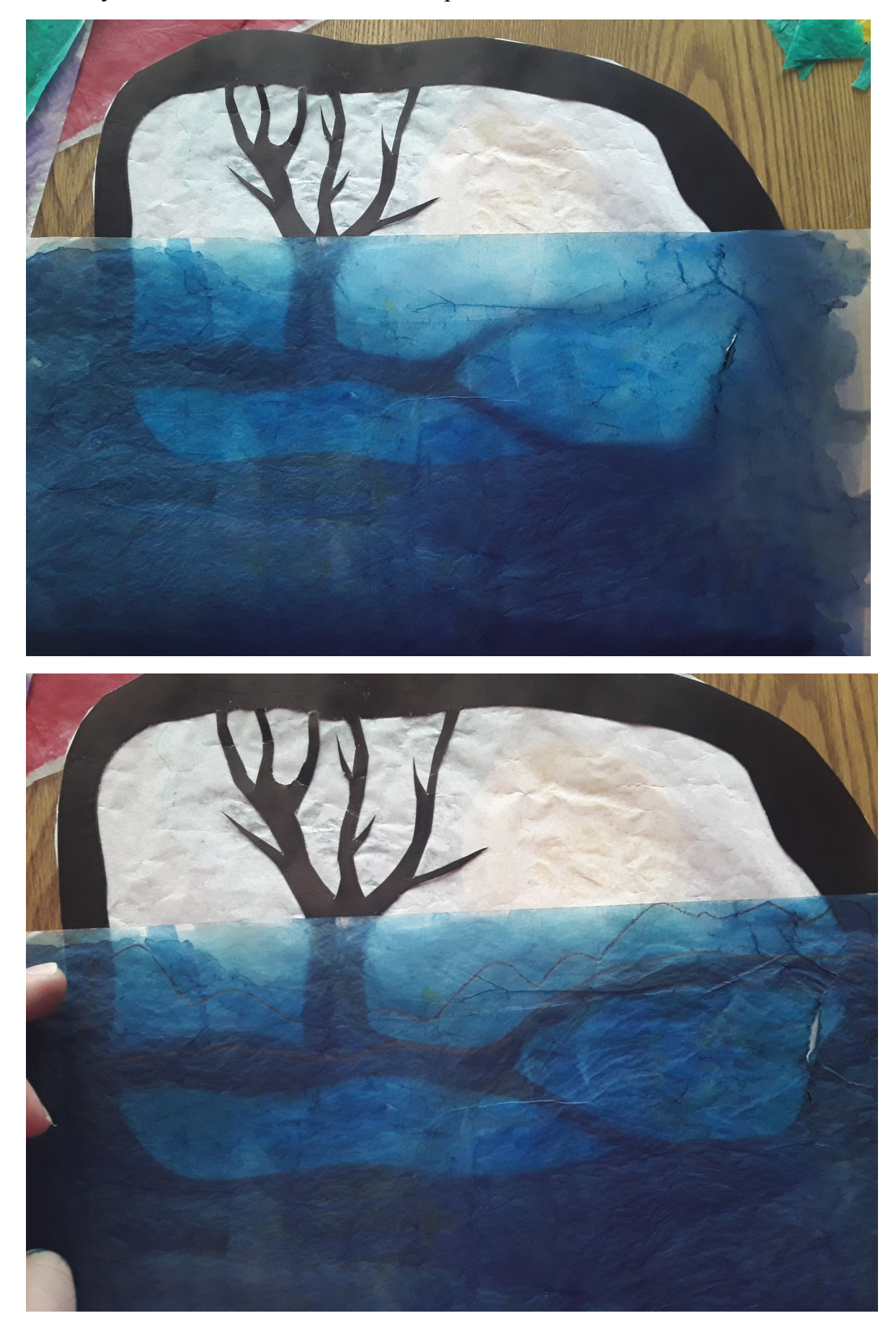

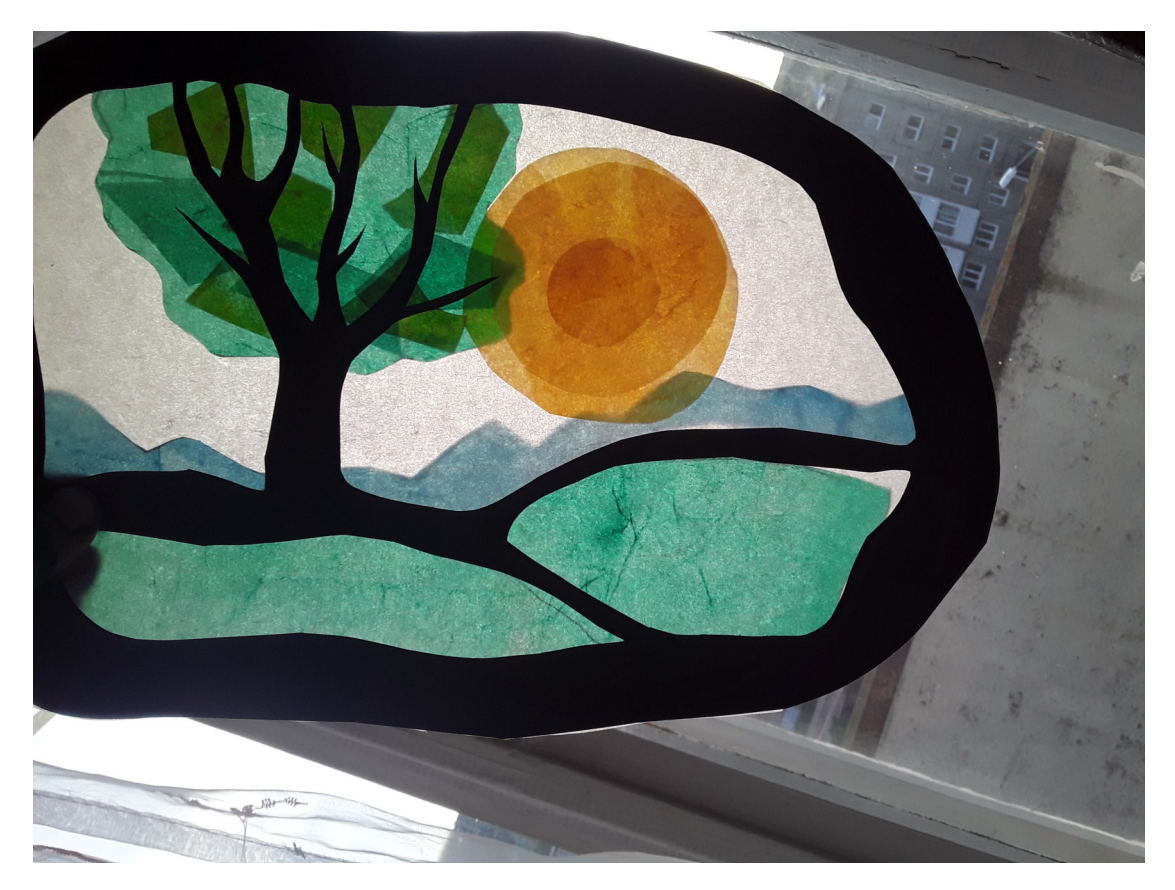

Мне показалось, что небо пустовато: из обрезков картона я вырезала пару силуэтов птиц и наклеила с лицевой стороны витража. Можно добавить свои фигурки, например, зайца. Витраж готов. С лица он выглядит очень просто:

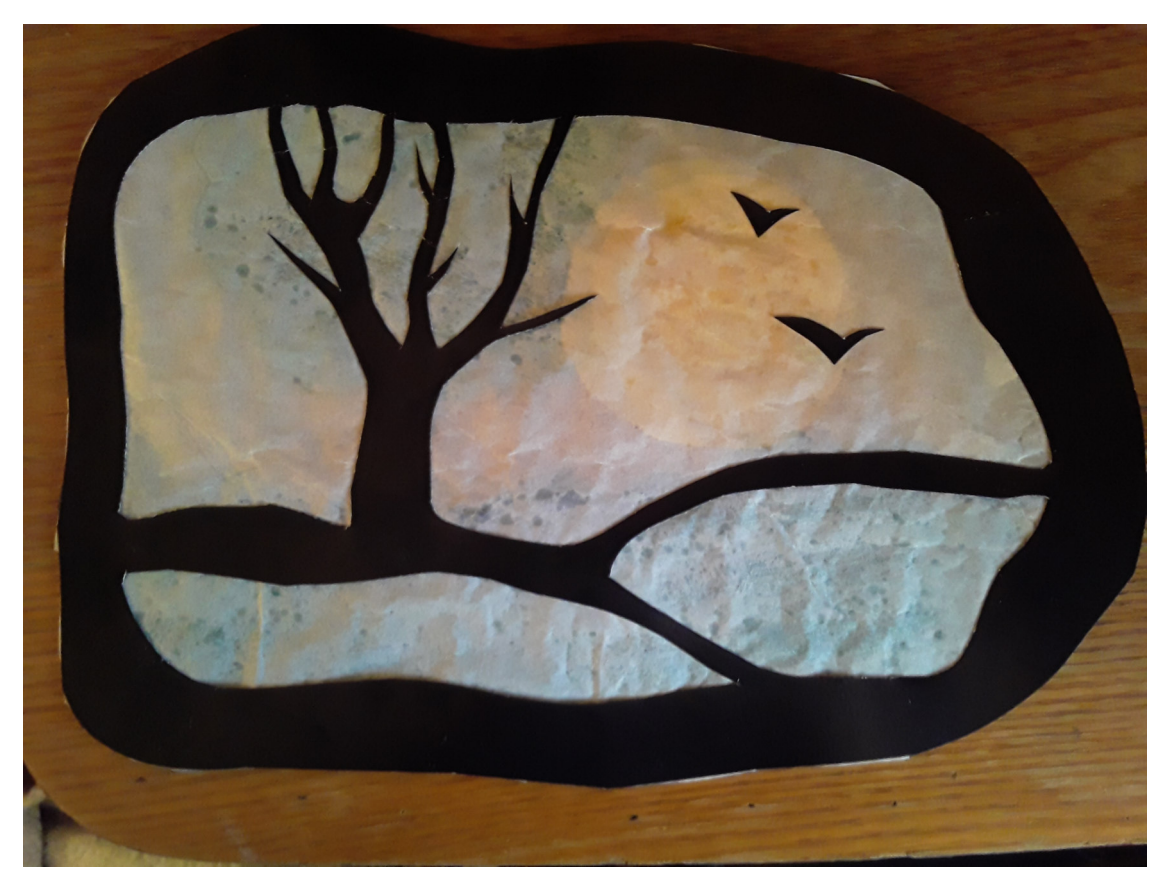

А когда его подносить к свету:

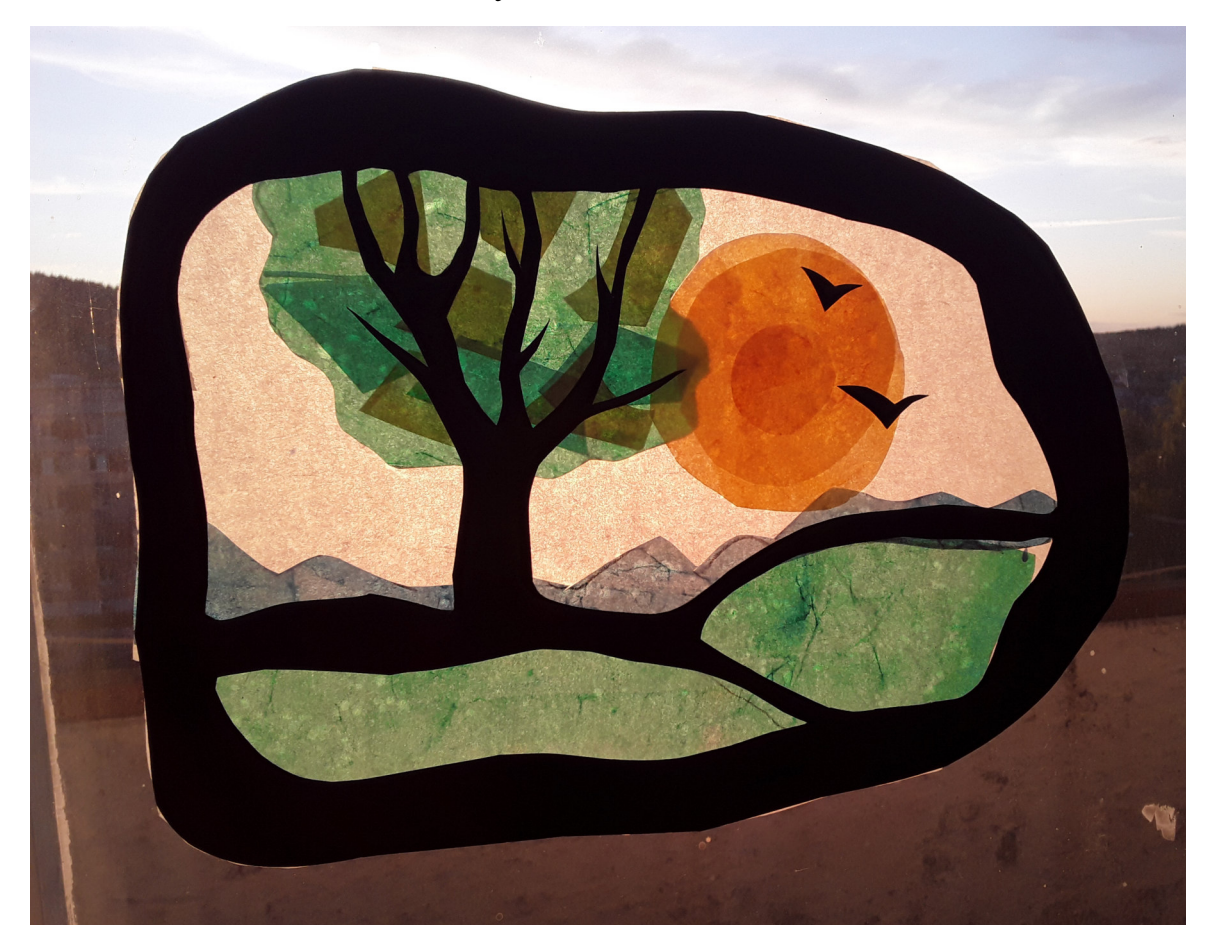

5.После окончания работы, можно заклеить ее сверху еще одним листом белой кальки. Я этого не делала — с другой стороны тоже интересно разглядывать витражи и разгадывать, как получился тот или иной цвет.

Повесьте ваши витражи на окно и любуйтесь результатом. Также сказочно и таинственно они будут смотреться при свете свечей поздним вечером.